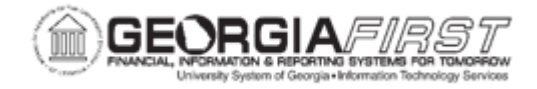

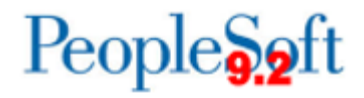

## **BK.030.004 – PERFORMING AUTOMATIC BANK RECONCILIATION**

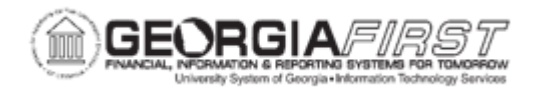

г

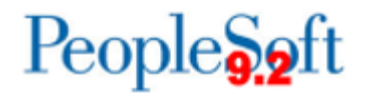

┑

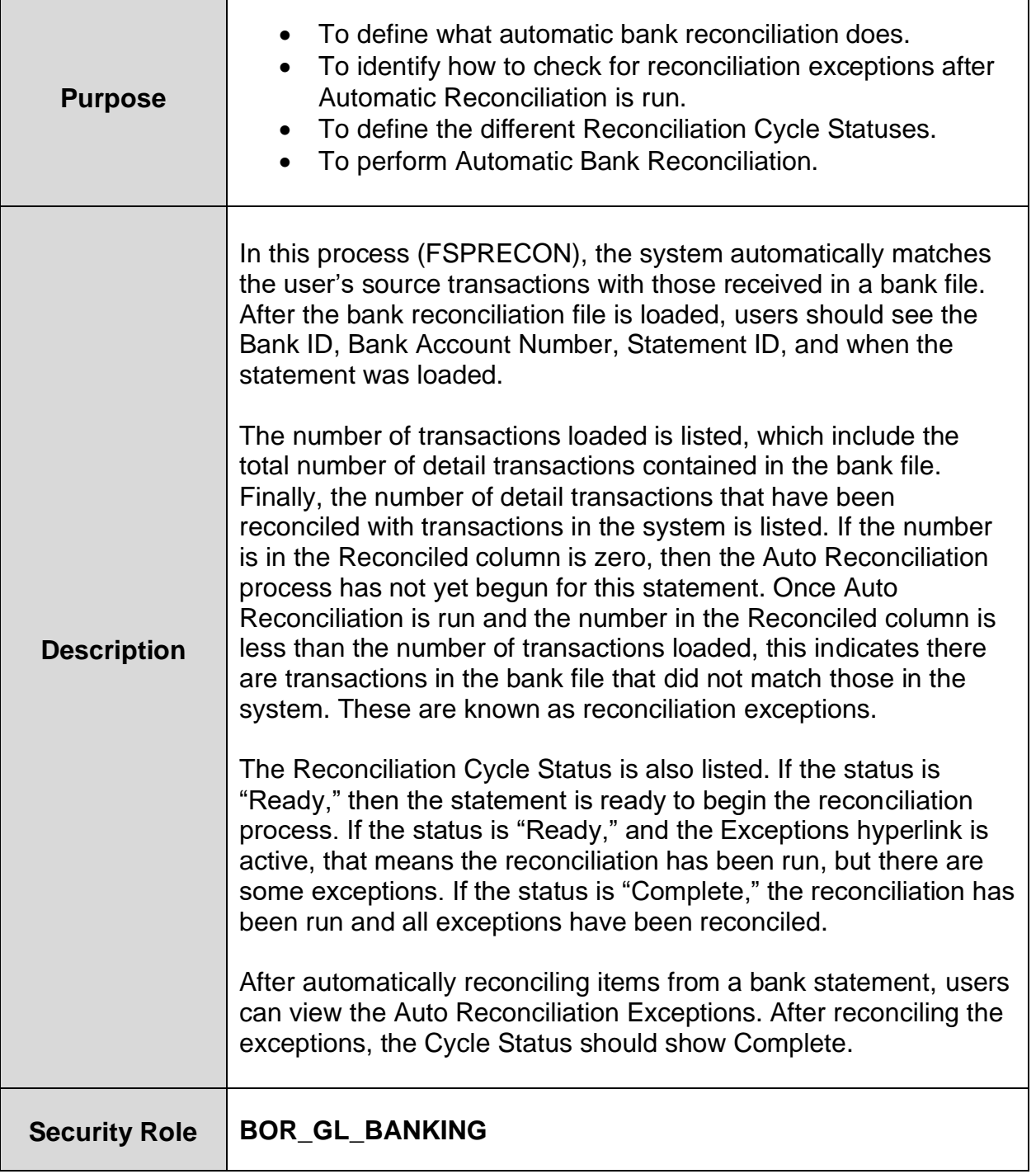

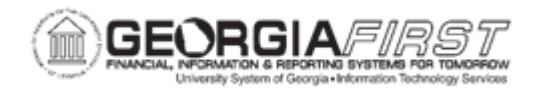

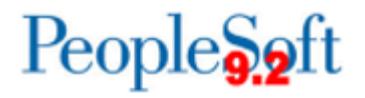

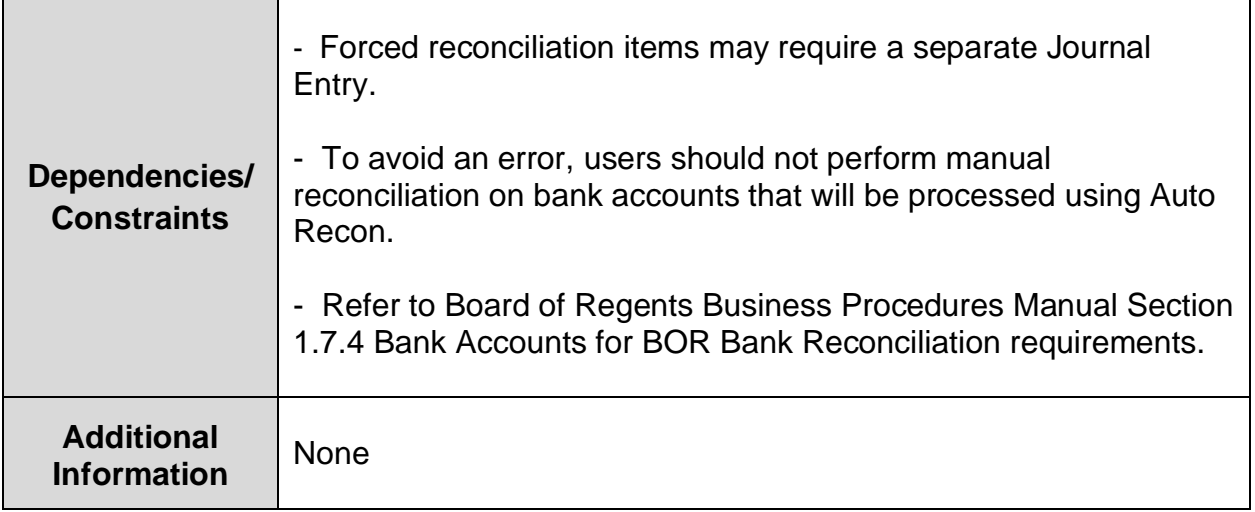

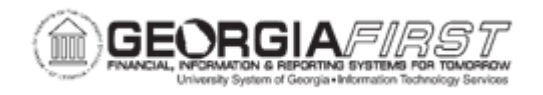

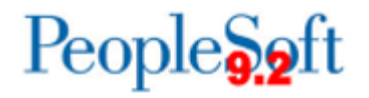

## **Procedure**

Below are step by step instructions on how to perform Automatic Bank Reconciliation.

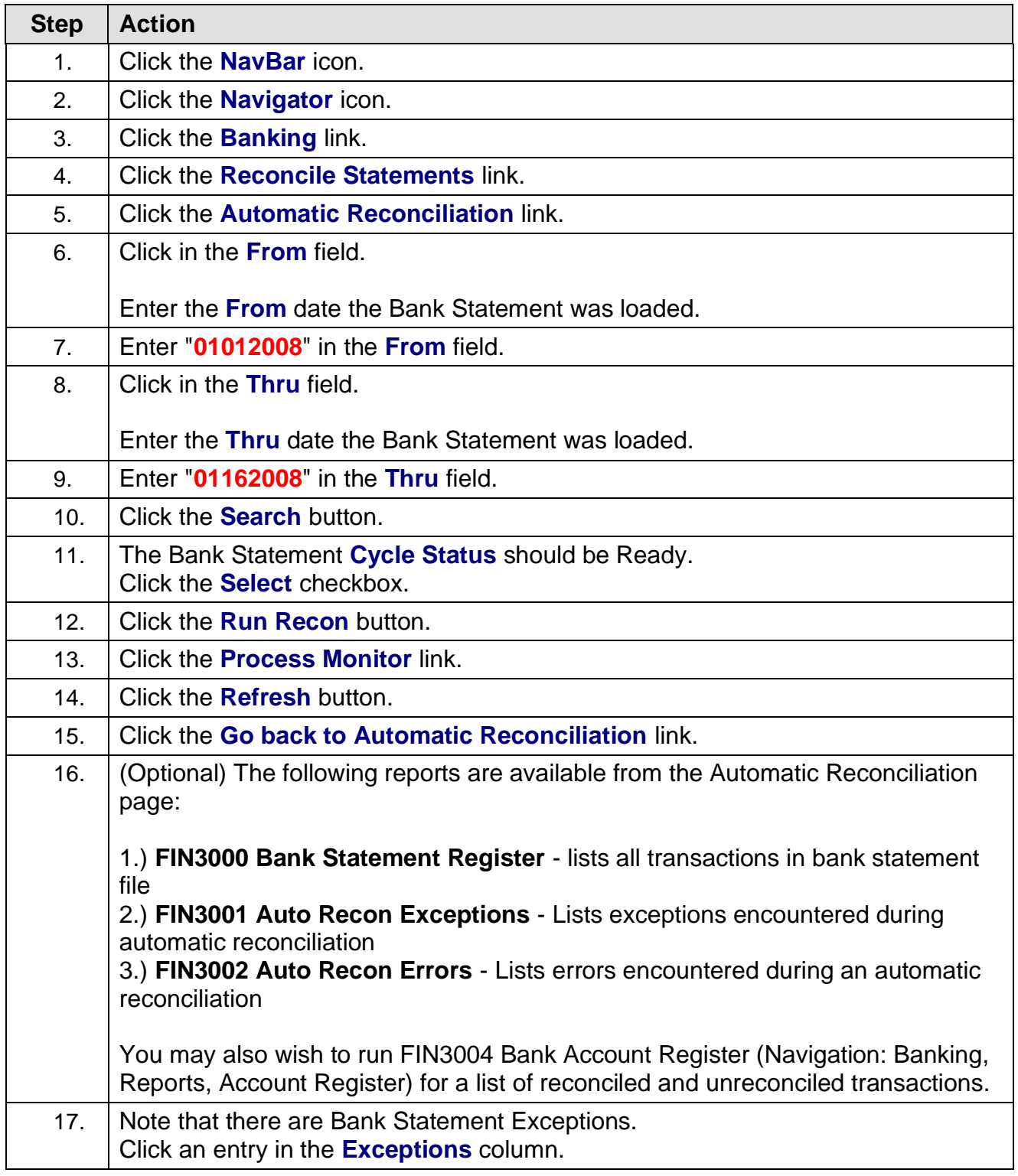

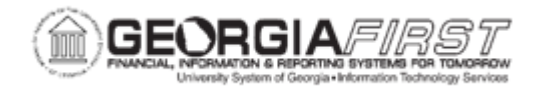

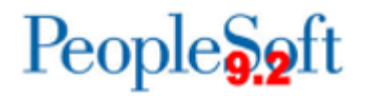

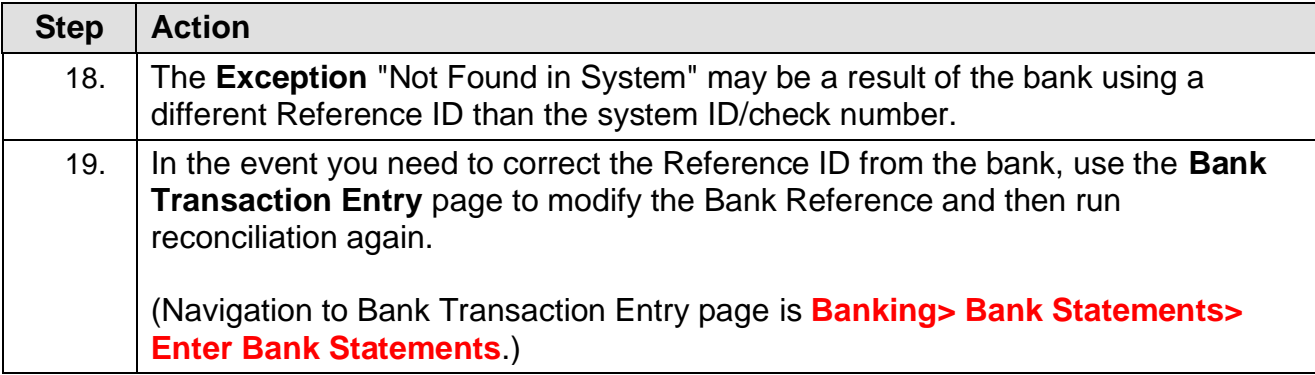